## **How to Clear Cache, Cookies, and other Website Data on iPads**

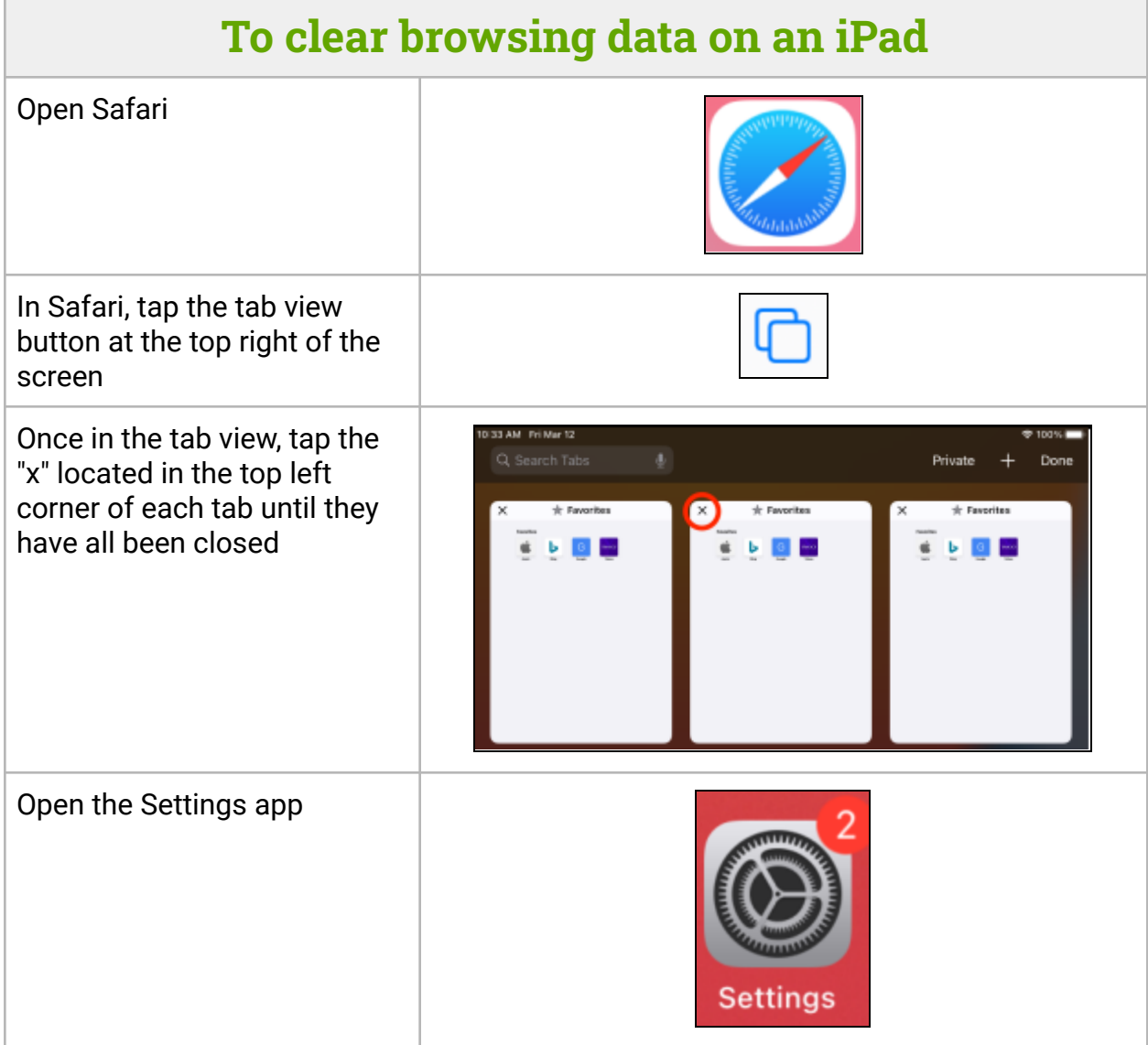

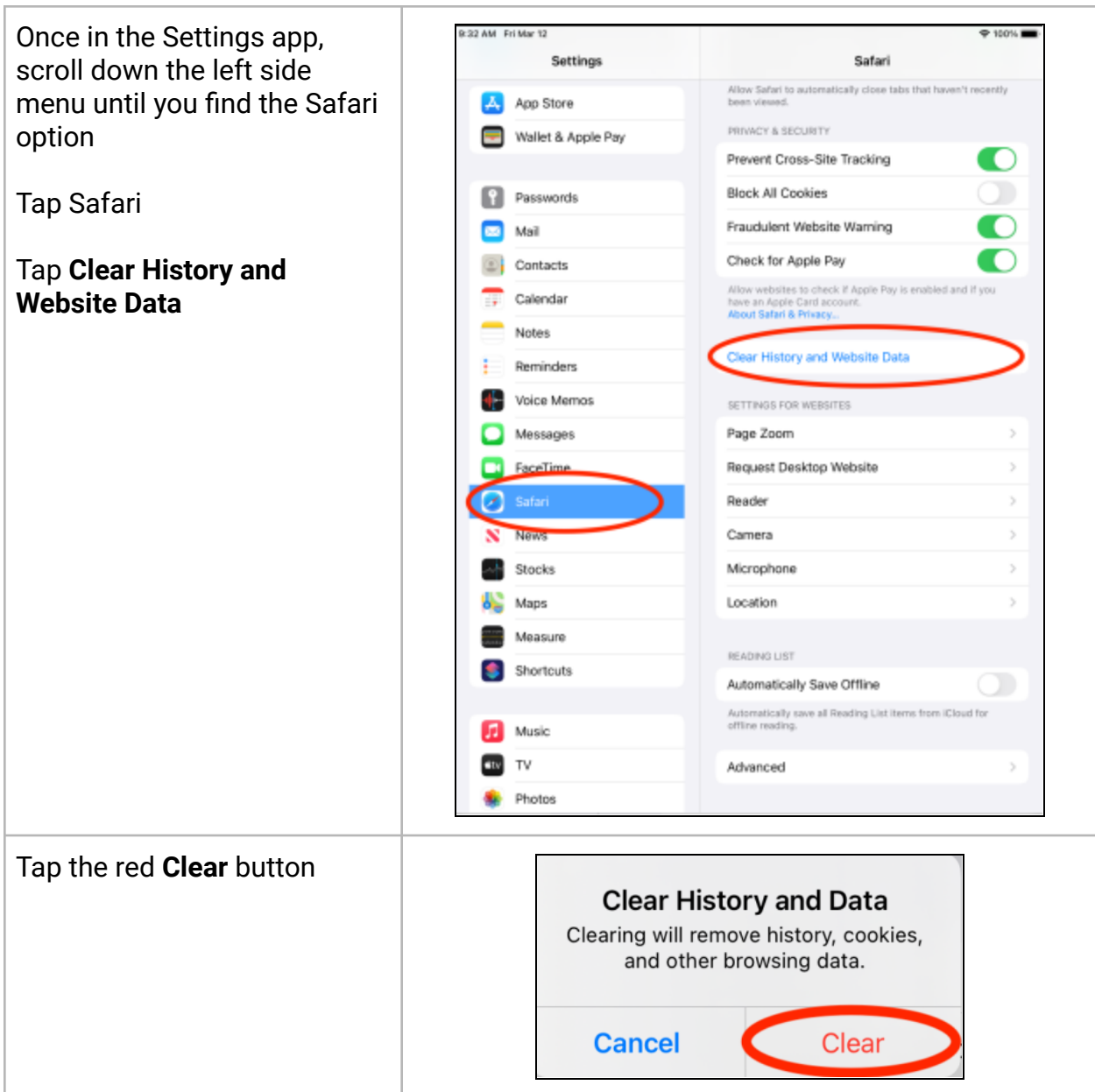